"Microsoft Windows 7 avanc $\tilde{A}$ ©", pour d $\tilde{A}$ ©couvrir tout son potentiel

**Info** Posté par : JerryG Publiée le : 1/12/2009 0:00:00

Avec l'arrivée de Windows 7 sur le marché, la nouvelle mouture de l'OS de Microsoft, les utilisateurs vont devoir sâ $\Box$ approprier un ensemble complexe dâ $\Box$ outils, remis au go $\tilde{A}$ »t du jour par la firme de Redmond

**Conçu pour un double usage, tant familial que professionnel**, cet ouvrage présente les **bonnes pratiques Windows 7**, et explique comment paramétrer, administrer et dépanner son PC pour quâ $\Pi$ il ré ponde parfaitement aux besoins de chaque utilisateur.

**Sans revenir sur les acquis de Windows Vista, Windows 7** renoue avec la performance et lâ $\Pi$ efficacit $\tilde{A}$ © de Windows XP, avec une int $\tilde{A}$ ©gration r $\tilde{A}$ ©seau plus conforme aux usages dâ $\Box$ aujourdâ $\Box$ nhui (multiplicit $\tilde{A} \odot$  des postes dans un m $\tilde{A}$ <sup>a</sup>me foyer, virtualisation des OS, terminaux mobiles, migration des donn $A \otimes$ es, etc.).

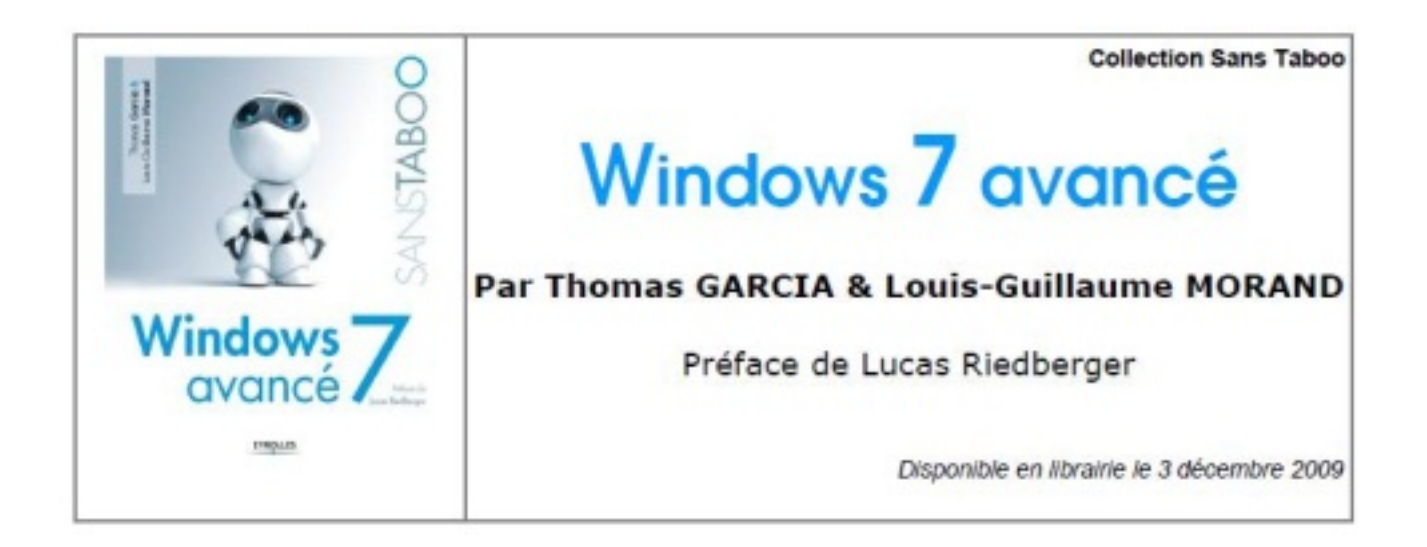

Pour aider lâ $\Pi$ utilisateur avanc $\tilde{A} \otimes \tilde{A}$  prendre ses marques parmi les nombreuses versions qui lui sont proposées et à réussir sa prise en main de l'OS, cet ouvrage détaille toutes les étapes incontournables dâ $\Box$ installation, de paramétrage, de gestion des applications et de mise en réseau (Internet, partage de données et ressources) â <sup>n</sup>deut en dévoilant les coulisses du

systà me.

Il explique également comment administrer et optimiser son PC sous Windows 7 au quotidien, tant sous l'angle de la sécurité que de la résolution des problà mes matériels et systà me.

A propos des auteurs **: Thomas Garcia** est un passionné dâ<sub>l</sub>∏informatique et de programmation.

Administrateur syst me, il aime découvrir de nouveaux syst mes et en explorer les moindres recoins. Il anime et mod re sur son temps libre la rubrique Windows sur Developpez.com. Expert certifié en administration systà me et nommé MVP par Microsoft sur Windows Vista, Louis-**Guillaume Morand** est consultant en technologies Microsoft et responsable de publication .NET sur Developpez.com.

**Pour plus dâ information**  $\tilde{A}$  propos des Editions Eyrolles.